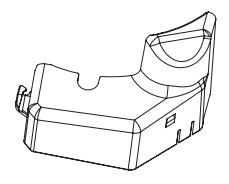

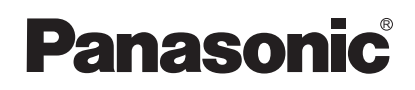

# **Operating Instructions**

**Lens Motor Cover for Projectors**

## **ET-D75MC1 Model No.**

Thank you for purchasing a Panasonic product.

Read this manual and the projector manual completely, and use this product correctly and safely.

**Important Safety Notice** (Be sure to follow these instructions

In order to prevent harm to people and damage to property, be sure to follow our explanations.

We will explain the extent of danger and damages caused by incorrect usage.

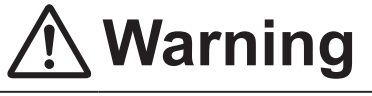

**Warning** [Information concerning possibilities of suffering severe injury and death] severe injury and death]

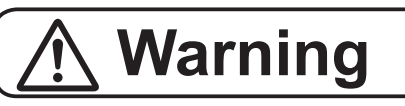

■ Do not put the attached metal fittings and screws in a place **where young children can reach them.**

**If consumed by mistake, it will cause harm to the body.**

Please quickly consult a doctor if consumed.

### Before attaching

Prohibition

- Remove the projector lens (Zoom lens) from the projector main body before attaching the lens motor cover. With regards to the method of removing/attaching, read the projector manual.
- In order for the projector lens surface to not have fingerprints or dirt, please attach the lens cover to the zoom lens carefully without damaging it before carrying out the work.

### Method for attaching

#### Applicable Zoom lens ET-D75LE1, D75LE2, D75LE3, D75LE4, D75LE6, D75LE8

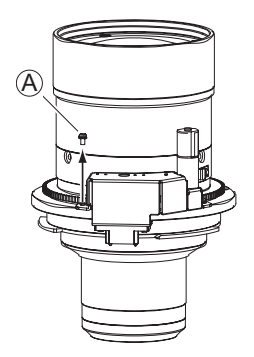

 $\Omega$ Remove the screw attached to the motor in the diagram  $(A)$  (1 piece).

**Attention** 

- Do not remove any screws other than those specified.
- **Properly store the removed screw (1 piece) which is not** used.
- The attached screw has a screw lock agent applied to it. When removing, be careful not to get stuck in between the gears.
- $\overline{\textcircled{R}}$   $\overline{\textcircled{R}}$   $\overline{\textcircled{R}}$ the diagram.

#### Attention

- Check that the [clasp] is in place.
- $\circledR$  Tighten the attached screw with built-in washer  $\circledR$  to fix it firmly.

#### **Attention**

 When fastening the screw, do not apply force to the connector portion from the top of the lens motor cover.

### Accessories

#### **Check that the following accessories are contained.**

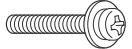

Cover fixing screw (M3 X 10) 1 piece

#### Attention

Dispose of the packaging materials properly after taking the product out of it.

## **Information on Disposal**

**When discarding the product, please contact your local municipality or the point of sale where you purchased the items for the proper disposal methods.**

## **Panasonic Corporation**

Web Site : https://panasonic.net/cns/projector/ © Panasonic Corporation 2010

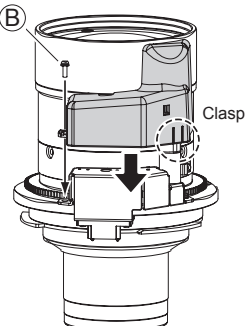